# **discern-reconstruction**

*Release 0.1.1*

Fabian Hausmann <fabian.hausmann@zmnh.uni-hamburg.de>,Ca

**Apr 12, 2022**

# **CONTENTS:**

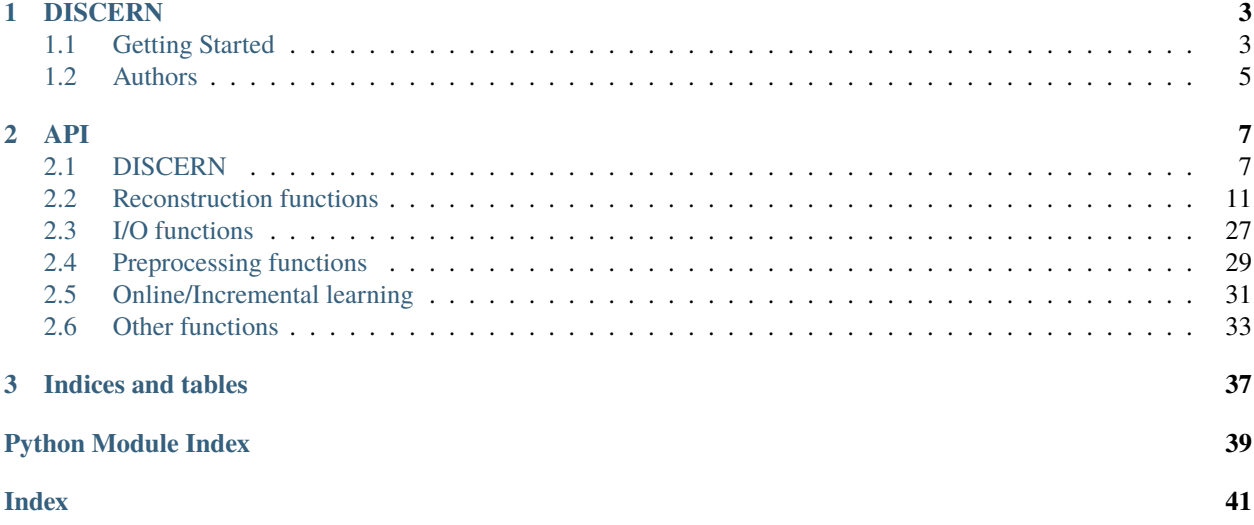

# **CHAPTER**

**ONE**

# **DISCERN**

<span id="page-6-0"></span>DISCERN is a deep learning approach to reconstruction expression information of single-cell RNAseq data sets using a high quality reference.

# <span id="page-6-1"></span>**1.1 Getting Started**

These instructions will get you a copy of the project up and running on your local machine for development and testing purposes. An interactive tutorial can be found in [Tutorial.ipynb.](https://github.com/imsb-uke/discern/blob/main/Tutorial.ipynb)

# **1.1.1 Prerequisites**

We use [poetry](https://python-poetry.org/) for dependency management. You can get poetry by

pip install poetry

or (the officially recommended way)

```
curl -sSL https://raw.githubusercontent.com/python-poetry/poetry/master/get-poetry.py |␣
\rightarrowpython
```
# **1.1.2 Installing**

To get discern you can clone the repository by

```
git clone https://github.com/imsb-uke/discern.git
```
poetry can be used to install all further dependencies in an virtual environment.

```
cd discern
poetry install --no-dev
```
To finally run discern you can also directly use poetry with

poetry run commands

or spawn a new shell in the virtual environment

poetry shell

For further examples the first approach is presented.

# **1.1.3 Using discern**

You can use the main function of discern for most use cases. Usually you have to preprocess your data by:

poetry run discern process <parameters.json>

An example parameters.json is provided together with an hyperparameter\_search.json for hyperparameter optimization using ray[tune]. The training can be done with

poetry run discern train <parameters.json>

Hyperparameter optimization needs a ray server with can be started with

poetry run ray start --head --port 57780 --redis-password='password'

and can started with

poetry run discern optimize <parameters.json>

For projection 2 different modes are available: Eval mode, which is a more general approach and can save a lot of files:

poetry run discern project --all\_batches <parameters.json>

Or projection mode which offers a more fine grained controll to which is projected.

poetry run discern project --metadata="metadatacolumn:value" --metadata="metadatacolumn: ˓<sup>→</sup>" <parameters.json>

which creates to files, one is projected to the average batch calculated by a metadatacolumn and a contained value. The second file is projected to the the average for each value in "metadatacolumn"; individually.

DISCERN also supports online training. You can add new batches to your dataset after the usual train with:

poetry run discern onlinetraining --freeze --filename=<new\_not\_preprocessed\_batch[es]. ˓<sup>→</sup>h5ad> <parameters.json>

The data gets automatically preprocessed and added to the dataset. You can run project afterwards as usual (without the --filename flag). --freeze is important to freeze non-conditional layers in training.

# **1.1.4 Testing**

For critical parts of the model several tests has been implemented. They can be run with:

poetry run pytest --cov=discern --cov-report=term

(Requires the development version of discern).

Some tests are slow and don't run by default, but you can run them using:

poetry run pytest --runslow --cov=discern --cov-report=term

# **1.1.5 Coding style**

To enforce code style guidlines [pylint](https://www.pylint.org/) and [mypy](http://mypy-lang.org/) are use. Example commands are shown below:

```
poetry run pylint discern ray_hyperpara.py
poetry run mypy discern ray_hyperpara.py
```
For automatic code formatting [yapf](https://github.com/google/yapf) was used:

```
yapf -i <filename.py>
```
These tools are included in the dev-dependencies.

# <span id="page-8-0"></span>**1.2 Authors**

- Can Ergen
- Pierre Machart
- Fabian Hausmann

# **CHAPTER**

# **TWO**

**API**

# <span id="page-10-2"></span><span id="page-10-1"></span><span id="page-10-0"></span>**2.1 DISCERN**

DISCERN for expression reconstruction.

### class discern.DISCERN(*\*\*kwargs*)

Basic DISCERN model holding a lot of configuration.

**Parameters** \*\*kwargs – DISCERNConfig init args.

### wae\_model

Keras model.

**Type** Union[None, tf.keras.Model]

#### start\_step

Epoch to start training from

#### **Type** int

build\_model(*n\_genes: int*, *n\_labels: int*, *scale: float*)

Initialize the auto-encoder model and defining the loss and optimizer.

compile(*optimizer: tensorflow.python.keras.optimizer\_v2.optimizer\_v2.OptimizerV2*, *scale: float = 15000.0*) Compile the model and sets losses and metrics.

#### **Parameters**

- optimizer  $(tf.keras.optimizers.Optimize r) Optimizer$  to use.
- scale (float) Numeric scaling factor for the losses. Defaults to 15000.

### property decoder: tensorflow.python.keras.engine.training.Model

Return the decoder.

**Returns** The decoder model.

**Return type** tf.keras.Model

**Raises**

- ValueError If the decoder is not present.
- AttributeError If the model is not build.

property encoder: tensorflow.python.keras.engine.training.Model

Return the encoder.

**Returns** The encoder model.

<span id="page-11-0"></span>**Return type** tf.keras.Model

**Raises**

- ValueError If the encoder is not present.
- AttributeError If the model is not build.

classmethod from\_json(*jsondata: Dict[str, Any]*) → DISCERNConfigType

Create an DISCERNConfig instance form hyperparameter json dictionary.

Parameters jsondata (Dict[str, Any]) – Hyperparameters for this model.

**Returns** An initialized DISCERNConfig instance

**Return type** "DISCERNConfig"

**Raises** KeyError – If required key not found in hyperparameter json.

generate\_cells\_from\_latent(*latent\_codes: Union[tensorflow.python.framework.ops.Tensor, numpy.ndarray]*, *output\_batch\_labels: Union[tensorflow.python.framework.ops.Tensor, numpy.ndarray]*, *batch\_size: int*) → Tuple[numpy.ndarray, numpy.ndarray]

Generate counts from latent codes and batch labels.

#### **Parameters**

- latent\_codes (Union [tf. Tensor, np. ndarray]) Latent codes produced by encoder.
- output\_batch\_labels (Union[tf.Tensor, np.ndarray]) (One Hot) Encoded batch labels for the output. Can also be continous for fuzzy batch association.
- batch\_size  $(int)$  Size of one batch.

**Returns** the generated count data and dropout probabilities.

**Return type** Tuple[np.ndarray, np.ndarray]

generate\_latent\_codes(*counts: Union[tensorflow.python.framework.ops.Tensor, numpy.ndarray]*, *batch\_labels: Union[tensorflow.python.framework.ops.Tensor, numpy.ndarray]*, *batch\_size: int*)  $\rightarrow$  Tuple[numpy.ndarray, numpy.ndarray]

Generate latent codes from count and batch labels.

#### **Parameters**

- counts (Union [tf. Tensor, np. ndarray]) Count data.
- batch\_labels (Union [tf. Tensor, np. ndarray]) (One Hot) Encoded batch labels. Can also be continous for fuzzy batch association.
- batch\_size  $(int)$  Size of one batch.

**Returns** latent codes and sigma values.

**Return type** Tuple[np.ndarray, np.ndarray]

 $get\_optimizer() \rightarrow tensorflow.python.keras.optimizer v2.optimizer v2.Optimizerv2.$ 

Create an Optimizer instance.

**Returns** The created optimizer.

**Return type** tf.keras.optimizers.Optimizer

<span id="page-12-1"></span>project\_to\_metadata(*input\_data:* [discern.io.DISCERNData,](#page-30-1) *metadata: List[Tuple[str, str]]*, *save\_path: pathlib.Path*, *store\_sigmas: bool = False*)

Project to average batch with filtering for certain metadata.

#### **Parameters**

- input\_data (io. DISCERNData) Input cells.
- metadata  $(List[Tuple[str, str]]) Column-value-Pair used for filtering the cells.$ Column should match to name in input\_data.obs and value to a key in this column.
- save\_path (pathlib. Path) Path for saving the created AnnData objects.
- store\_sigmas (bool, optional) Save sigmas in obsm. Defaults to False.

reconstruct(*input\_data:* [discern.io.DISCERNData,](#page-30-1) *column: Optional[str]*, *column\_value: Optional[str]*, *store\_sigmas: bool = False*)  $\rightarrow$  anndata. core.anndata.AnnData

Reconstruct expression data.

#### **Parameters**

- input\_data ([io.DISCERNData](#page-30-1)) DISCERN preprocessed input data
- **column** (Optional [str]) Column value used for reconstruction. If *None* just autoencode the data.
- column\_value (Optional[str], optional) Value in *column* used for reconstruction. If None, project to the average from *column*.
- store\_sigmas (bool, optional) Store latent space sigma values in final output. Defaults to False.

### **Returns**

**Reconstructed expression data with** input data in raw and DISCERN latent space in obsm.

**Return type** anndata.AnnData

#### restore\_model(*directory: pathlib.Path*)

Restores model from hdf5 checkpoint and compiles it.

Parameters directory (pathlib.Path) – checkpoint directory.

training(*inputdata:* [discern.io.DISCERNData,](#page-30-1) *callbacks:*

*Optional[List[tensorflow.python.keras.callbacks.Callback]] = None*, *savepath: Optional[pathlib.Path]* = *None*,  $max\_steps: int = 25$ )  $\rightarrow$  Dict[str, float]

Train the network *max\_steps* times.

### **Parameters**

- inputdata ([io.DISCERNData](#page-30-1)) Training data.
- max\_steps (int) Maximum number of epochs to train. Defaults to 25.
- callbacks (List[tf.keras.callbacks.Callback], optional): List of keras callbacks to use. Defaults to None.
- savepath (pathlib. Path, optional) Filename to save model. Defaults to None.

**Returns** Metrics from fit method.

<span id="page-12-0"></span>**Return type** Dict[str,float]

<span id="page-13-0"></span>class discern.WAERecipe(*params: Dict[str, Any]*, *inputs: Optional[Dict[str, anndata.\_core.anndata.AnnData]] = None*, *input\_files: Optional[Union[Dict[pathlib.Path, str], List[pathlib.Path]]] = None*, *n\_jobs: int = - 1*)

For storing and processing data.

Can apply filtering, clustering. merging and splitting.

#### **Parameters**

- params  $(Dict[str, Any])$  Default parameters for preprocessing.
- inputs (Dict[str, anndata. AnnData]) Input AnnData with batchname as dict-key. Defaults to None.
- input\_files  $(List[pathlib.Path]) -$ Paths to raw input data.
- None. (Defaults to)  $-$
- $n_jobs(int)$  Number of jobs/processes to use. Defaults to -1.

#### sc\_raw

Read and concatenated input data.

**Type** *[io.DISCERNData](#page-30-1)*

#### config

Parameters calculated during preprocessing.

**Type** Dict[str, Any]

#### params

Default parameters for preprocessing.

**Type** Dict[str,Any]

#### celltypes()

Aggregate celltype information.

#### property config

Configuration from preprocessing.

### dump(*job\_dir: pathlib.Path*)

Dump recipe results to directory.

Parameters job\_dir (pathlib.Path) – The directory to save the results at.

dump\_tf\_records(*path: pathlib.Path*)

Dump the TFRecords to disk.

**Parameters path** (*pathlib.Path*) – Folder to save the TF records in.

filtering(*min\_genes: int*, *min\_cells: int*)

Apply filtering in-place.

#### **Parameters**

- min\_genes (int) Minimum number of genes to be present for cell to be considered.
- min\_cells (int) Minimum number of cells to be present for gene to be considered.

classmethod from\_path(*job\_dir: pathlib.Path*) → *[discern.preprocessing.WAERecipe](#page-32-1)*

Create WAERecipe from DISCERN directory.

**Returns** The initalized object.

#### **Return type** *[WAERecipe](#page-12-0)*

<span id="page-14-3"></span>kernel\_mmd(*neighbors\_mmd: int = 50*, *no\_cells\_mmd: int = 2000*)

Apply kernel mmd metrics based on nearest neighbors in-place.

#### **Parameters**

- neighbors\_mmd  $(int)$  Number of neighbors Defaults to 50.
- no\_cells\_mmd (int) Number of cells used for calculation of mmd. Defaults to 2000.
- projector (Optional [np.ndarray]) PCA-Projector to compute distancs in precomputed PCA space. Defaults to None.

#### mean\_var\_scaling()

Apply Mean-Variance scaling if 'fixed\_scaling' is present in params.

```
projection_pca(pcs: int = 25)
```
Apply PCA projection.

**Parameters pcs** (int) – Number of principle components. Defaults to 32.

scaling(*scale: int*)

Apply scaling in-place.

**Parameters scale** (int) – Value use to scale with LSN.

split(*split\_seed: int*, *valid\_cells\_ratio: Union[int, float]*, *mmd\_cells\_ratio: Union[int, float] = 1.0*) Split cells to train and validation set.

### **Parameters**

- split\_seed  $(int)$  Seed used with numpy.
- valid\_cells\_ratio (Union [int, float]) Number or ratio of cells in the validation set.
- mmd\_cells\_ratio (Optional [Union [int, float]]) Number of validation
- optimization. (cells to use for mmd calculation during hyperparameter) – Defaults to 1. which is valid\_cells\_no.

# <span id="page-14-0"></span>**2.2 Reconstruction functions**

Basic module containing all functions for running and execution of Model.

class discern.estimators.DISCERNRunner(*debug: bool = False*, *gpus: Optional[List[int]] = None*) Run DISCERN training or project.

<span id="page-14-2"></span><span id="page-14-1"></span>Basic DISCERN architecture.

class discern.estimators.batch\_integration.DISCERN(*\*\*kwargs*)

Basic DISCERN model holding a lot of configuration.

**Parameters** \*\*kwargs – DISCERNConfig init args.

wae model

Keras model.

**Type** Union[None, tf.keras.Model]

#### <span id="page-15-0"></span>start\_step

Epoch to start training from

#### **Type** int

build\_model(*n\_genes: int*, *n\_labels: int*, *scale: float*)

Initialize the auto-encoder model and defining the loss and optimizer.

compile(*optimizer: tensorflow.python.keras.optimizer\_v2.optimizer\_v2.OptimizerV2*, *scale: float = 15000.0*)

Compile the model and sets losses and metrics.

#### **Parameters**

- optimizer  $(tf.$  keras.optimizers. Optimizer) Optimizer to use.
- scale (float) Numeric scaling factor for the losses. Defaults to 15000.

property decoder: tensorflow.python.keras.engine.training.Model

Return the decoder.

**Returns** The decoder model.

**Return type** tf.keras.Model

**Raises**

- ValueError If the decoder is not present.
- **AttributeError** If the model is not build.

#### property encoder: tensorflow.python.keras.engine.training.Model

Return the encoder.

**Returns** The encoder model.

**Return type** tf.keras.Model

**Raises**

- **ValueError** If the encoder is not present.
- AttributeError If the model is not build.

classmethod from\_json(*jsondata: Dict[str, Any]*) → DISCERNConfigType

Create an DISCERNConfig instance form hyperparameter json dictionary.

Parameters jsondata (Dict [str, Any]) – Hyperparameters for this model.

**Returns** An initialized DISCERNConfig instance

**Return type** "DISCERNConfig"

**Raises** KeyError – If required key not found in hyperparameter json.

generate\_cells\_from\_latent(*latent\_codes: Union[tensorflow.python.framework.ops.Tensor, numpy.ndarray]*, *output\_batch\_labels: Union[tensorflow.python.framework.ops.Tensor, numpy.ndarray]*, *batch\_size: int*) → Tuple[numpy.ndarray, numpy.ndarray]

Generate counts from latent codes and batch labels.

#### **Parameters**

• latent\_codes (Union [tf. Tensor, np. ndarray]) - Latent codes produced by encoder.

<span id="page-16-0"></span>• output\_batch\_labels (Union [tf. Tensor, np.ndarray]) – (One Hot) Encoded batch labels for the output. Can also be continous for fuzzy batch association.

• batch size  $(int)$  – Size of one batch.

**Returns** the generated count data and dropout probabilities.

**Return type** Tuple[np.ndarray, np.ndarray]

generate\_latent\_codes(*counts: Union[tensorflow.python.framework.ops.Tensor, numpy.ndarray]*, *batch\_labels: Union[tensorflow.python.framework.ops.Tensor, numpy.ndarray]*, *batch\_size: int*) → Tuple[numpy.ndarray, numpy.ndarray]

Generate latent codes from count and batch labels.

### **Parameters**

- counts (Union [tf. Tensor, np. ndarray]) Count data.
- batch\_labels (Union [tf. Tensor, np. ndarray]) (One Hot) Encoded batch labels. Can also be continous for fuzzy batch association.
- batch\_size  $(int)$  Size of one batch.

**Returns** latent codes and sigma values.

**Return type** Tuple[np.ndarray, np.ndarray]

 $get\_optimizer() \rightarrow tensorflow.python.keras,optimir_zv2.Optimizer_v2.Optimizerv2.$ 

Create an Optimizer instance.

**Returns** The created optimizer.

**Return type** tf.keras.optimizers.Optimizer

project\_to\_metadata(*input\_data:* [discern.io.DISCERNData,](#page-30-1) *metadata: List[Tuple[str, str]]*, *save\_path: pathlib.Path*, *store\_sigmas: bool = False*)

Project to average batch with filtering for certain metadata.

#### **Parameters**

- input\_data ([io.DISCERNData](#page-30-1)) Input cells.
- metadata (List [Tuple [str, str]]) Column-value-Pair used for filerting the cells. Column should match to name in input\_data.obs and value to a key in this column.
- save\_path (pathlib.Path) Path for saving the created AnnData objects.
- store\_sigmas (bool, optional) Save sigmas in obsm. Defaults to False.
- reconstruct(*input\_data:* [discern.io.DISCERNData,](#page-30-1) *column: Optional[str]*, *column\_value: Optional[str]*, *store\_sigmas: bool = False*) → anndata.\_core.anndata.AnnData

Reconstruct expression data.

#### **Parameters**

- input\_data ([io.DISCERNData](#page-30-1)) DISCERN preprocessed input data
- **column** (Optional [str]) Column value used for reconstruction. If *None* just autoencode the data.
- **column\_value** (Optional[str], optional) Value in *column* used for reconstruction. If None, project to the average from *column*.
- store\_sigmas (bool, optional) Store latent space sigma values in final output. Defaults to False.

#### <span id="page-17-1"></span>**Returns**

#### **Reconstructed expression data with** input data in raw and DISCERN latent space in obsm.

**Return type** anndata.AnnData

restore\_model(*directory: pathlib.Path*)

Restores model from hdf5 checkpoint and compiles it.

Parameters directory (pathlib.Path) – checkpoint directory.

training(*inputdata:* [discern.io.DISCERNData,](#page-30-1) *callbacks:*

*Optional[List[tensorflow.python.keras.callbacks.Callback]] = None*, *savepath: Optional[pathlib.Path]* = *None*,  $max\_steps: int = 25$ )  $\rightarrow$  Dict[str, float]

Train the network *max\_steps* times.

#### **Parameters**

- inputdata (io. DISCERNData) Training data.
- max\_steps (int) Maximum number of epochs to train. Defaults to 25.
- callbacks (List [tf.keras.callbacks.Callback], optional): List of keras callbacks to use. Defaults to None.
- savepath (pathlib.Path, optional) Filename to save model. Defaults to None.

**Returns** Metrics from fit method.

**Return type** Dict[str,float]

<span id="page-17-0"></span>Module for custom callbacks, especially visualization(UMAP).

class discern.estimators.callbacks.DelayedEarlyStopping(*delay: int = 0*, *monitor: str = 'val\_loss'*,

*min delta:* float = 0.0, *patience: int* = 0, *verbose: int = 0*, *mode: str = 'auto'*, *baseline: Optional[float] = None*, *restore\_best\_weights: bool = False*)

Stop when a monitored quantity has stopped improving after some delay time. :param delay: Number of epochs to wait until applying early stopping. :type delay: int :param Defaults to 0: :param which means standard early stopping.: :param monitor: Quantity to be monitored. :type monitor: str :param min\_delta: Minimum change in the monitored quantity :type min delta: float :param to qualify as an improvement: :param i.e. an absolute: :param change of less than min\_delta: :param will count as no: :param improvement. Defaults to *val\_loss*.: :param patience: Number of epochs with no improvement :type patience: int :param after which training will be stopped. Defaults to 0.: :param verbose: verbosity mode. Defaults to 0. :type verbose: int :param mode: One of *{"auto", "min", "max"}*. In *min* mode, :type mode: str :param training will stop when the quantity: :param monitored has stopped decreasing; in *max*: :param mode it will stop when the quantity: :param monitored has stopped increasing; in *auto*: :param mode: :param the direction is automatically inferred: :param from the name of the monitored quantity. Defaults to *auto*.: :param baseline: Baseline value for the monitored quantity. :type baseline: float, optional :param Training will stop if the model doesn't show improvement over the: :param baseline. Defaults to None.: :param restore\_best\_weights: Whether to restore model weights from :type restore\_best\_weights: bool :param the epoch with the best value of the monitored quantity.: :param If False: :param the model weights obtained at the last step of: :param training are used. Defaults to False.:

#### on\_batch\_begin(*batch*, *logs=None*)

A backwards compatibility alias for *on\_train\_batch\_begin*.

on\_batch\_end(*batch*, *logs=None*)

A backwards compatibility alias for *on\_train\_batch\_end*.

#### <span id="page-18-0"></span>on\_epoch\_begin(*epoch*, *logs=None*)

Called at the start of an epoch.

Subclasses should override for any actions to run. This function should only be called during TRAIN mode.

#### **Parameters**

- epoch integer, index of epoch.
- logs dict. Currently no data is passed to this argument for this method but that may change in the future.
- on\_epoch\_end(*epoch: int*, *logs: Optional[Dict[str, Any]] = None*)

Call on epoch end to check for early stopping.

### on\_predict\_batch\_begin(*batch*, *logs=None*)

Called at the beginning of a batch in *predict* methods.

Subclasses should override for any actions to run.

#### **Parameters**

- batch integer, index of batch within the current epoch.
- logs dict. Has keys *batch* and *size* representing the current batch number and the size of the batch.

#### on\_predict\_batch\_end(*batch*, *logs=None*)

Called at the end of a batch in *predict* methods.

Subclasses should override for any actions to run.

#### **Parameters**

- **batch** integer, index of batch within the current epoch.
- logs dict. Metric results for this batch.

#### on\_predict\_begin(*logs=None*)

Called at the beginning of prediction.

Subclasses should override for any actions to run.

**Parameters logs** – dict. Currently no data is passed to this argument for this method but that may change in the future.

#### on\_predict\_end(*logs=None*)

Called at the end of prediction.

Subclasses should override for any actions to run.

**Parameters logs** – dict. Currently no data is passed to this argument for this method but that may change in the future.

#### on\_test\_batch\_begin(*batch*, *logs=None*)

Called at the beginning of a batch in *evaluate* methods.

Also called at the beginning of a validation batch in the *fit* methods, if validation data is provided.

Subclasses should override for any actions to run.

#### **Parameters**

• batch – integer, index of batch within the current epoch.

• logs – dict. Has keys *batch* and *size* representing the current batch number and the size of the batch.

#### <span id="page-19-0"></span>on\_test\_batch\_end(*batch*, *logs=None*)

Called at the end of a batch in *evaluate* methods.

Also called at the end of a validation batch in the *fit* methods, if validation data is provided.

Subclasses should override for any actions to run.

#### **Parameters**

- **batch** integer, index of batch within the current epoch.
- logs dict. Metric results for this batch.

#### on\_test\_begin(*logs=None*)

Called at the beginning of evaluation or validation.

Subclasses should override for any actions to run.

**Parameters logs** – dict. Currently no data is passed to this argument for this method but that may change in the future.

#### on\_test\_end(*logs=None*)

Called at the end of evaluation or validation.

Subclasses should override for any actions to run.

**Parameters logs** – dict. Currently no data is passed to this argument for this method but that may change in the future.

#### on\_train\_batch\_begin(*batch*, *logs=None*)

Called at the beginning of a training batch in *fit* methods.

Subclasses should override for any actions to run.

#### **Parameters**

- **batch** integer, index of batch within the current epoch.
- logs dict. Has keys *batch* and *size* representing the current batch number and the size of the batch.

#### on\_train\_batch\_end(*batch*, *logs=None*)

Called at the end of a training batch in *fit* methods.

Subclasses should override for any actions to run.

### **Parameters**

- batch integer, index of batch within the current epoch.
- logs dict. Metric results for this batch.

#### on\_train\_begin(*logs=None*)

Called at the beginning of training.

Subclasses should override for any actions to run.

**Parameters logs** – dict. Currently no data is passed to this argument for this method but that may change in the future.

<span id="page-20-0"></span>on\_train\_end(*logs=None*)

Called at the end of training.

Subclasses should override for any actions to run.

**Parameters logs** – dict. Currently no data is passed to this argument for this method but that may change in the future.

class discern.estimators.callbacks.VisualisationCallback(*outdir: Union[str, pathlib.Path]*, *data: anndata.\_core.anndata.AnnData*, *batch\_size: int*, *freq: int = 10*)

Redo prediction on datasets and visualize via UMAP.

#### **Parameters**

- outdir  $(pathlib.Path) Output$  directory for the figures.
- data (anndata.AnnData) Input cells.
- batch\_size  $(int)$  Numer of cells to visualize.
- freq  $(int)$  Frequency for computing visualisations in epochs. Defaults 10.

#### on\_batch\_begin(*batch*, *logs=None*)

A backwards compatibility alias for *on\_train\_batch\_begin*.

#### on\_batch\_end(*batch*, *logs=None*)

A backwards compatibility alias for *on\_train\_batch\_end*.

#### on\_epoch\_begin(*epoch*, *logs=None*)

Called at the start of an epoch.

Subclasses should override for any actions to run. This function should only be called during TRAIN mode.

### **Parameters**

- epoch integer, index of epoch.
- logs dict. Currently no data is passed to this argument for this method but that may change in the future.

on\_epoch\_end(*epoch: int*, *logs: Optional[Dict[str, float]] = None*)

Run on epoch end. Executes only at specified frequency.

#### **Parameters**

- epoch  $(int)$  Epochnumber.
- logs (Optional [Dict [str, float]]) losses and metrics passed by tensorflow fit. Defaults to None.

#### on\_predict\_batch\_begin(*batch*, *logs=None*)

Called at the beginning of a batch in *predict* methods.

Subclasses should override for any actions to run.

#### **Parameters**

- **batch** integer, index of batch within the current epoch.
- logs dict. Has keys *batch* and *size* representing the current batch number and the size of the batch.

#### <span id="page-21-0"></span>on\_predict\_batch\_end(*batch*, *logs=None*)

Called at the end of a batch in *predict* methods.

Subclasses should override for any actions to run.

#### **Parameters**

- batch integer, index of batch within the current epoch.
- logs dict. Metric results for this batch.

#### on\_predict\_begin(*logs=None*)

Called at the beginning of prediction.

Subclasses should override for any actions to run.

**Parameters logs** – dict. Currently no data is passed to this argument for this method but that may change in the future.

#### on\_predict\_end(*logs=None*)

Called at the end of prediction.

Subclasses should override for any actions to run.

**Parameters logs** – dict. Currently no data is passed to this argument for this method but that may change in the future.

#### on\_test\_batch\_begin(*batch*, *logs=None*)

Called at the beginning of a batch in *evaluate* methods.

Also called at the beginning of a validation batch in the *fit* methods, if validation data is provided.

Subclasses should override for any actions to run.

#### **Parameters**

- **batch** integer, index of batch within the current epoch.
- logs dict. Has keys *batch* and *size* representing the current batch number and the size of the batch.

### on\_test\_batch\_end(*batch*, *logs=None*)

Called at the end of a batch in *evaluate* methods.

Also called at the end of a validation batch in the *fit* methods, if validation data is provided.

Subclasses should override for any actions to run.

#### **Parameters**

- batch integer, index of batch within the current epoch.
- logs dict. Metric results for this batch.

#### on\_test\_begin(*logs=None*)

Called at the beginning of evaluation or validation.

Subclasses should override for any actions to run.

**Parameters logs** – dict. Currently no data is passed to this argument for this method but that may change in the future.

#### <span id="page-22-0"></span>on\_test\_end(*logs=None*)

Called at the end of evaluation or validation.

Subclasses should override for any actions to run.

**Parameters logs** – dict. Currently no data is passed to this argument for this method but that may change in the future.

#### on\_train\_batch\_begin(*batch*, *logs=None*)

Called at the beginning of a training batch in *fit* methods.

Subclasses should override for any actions to run.

#### **Parameters**

- **batch** integer, index of batch within the current epoch.
- logs dict. Has keys *batch* and *size* representing the current batch number and the size of the batch.

### on\_train\_batch\_end(*batch*, *logs=None*)

Called at the end of a training batch in *fit* methods.

Subclasses should override for any actions to run.

### **Parameters**

- batch integer, index of batch within the current epoch.
- logs dict. Metric results for this batch.

on\_train\_begin(*logs: Optional[Dict[str, float]] = None*)

Run on training start.

**Parameters** logs (*Optional* [Dict [str, float]]) – logs, not used only for compatibility reasons.

on\_train\_end(*logs: Optional[Dict[str, float]] = None*)

Run on training end.

**Parameters** logs (Optional [Dict [str, float]]) – losses and metrics passed by tensorflow fit . Defaults to None.

discern.estimators.callbacks.create\_callbacks(*early\_stopping\_limits: Dict[str, Any]*, *exp\_folder:*

*pathlib.Path*, *inputdata: Optional[*[discern.io.DISCERNData](#page-30-1)*] = None*, *umap\_cells\_no: Optional[int] = None*, *profile\_batch: int*  $= 2$ , *freq\_of\_viz: int* = 30)  $\rightarrow$ List[tensorflow.python.keras.callbacks.Callback]

Generate list of callbacks used by tensorflow model.fit.

### **Parameters**

- early\_stopping\_limits  $(Dict[str, Any)$  Patience, min delta, and delay for early stopping.
- exp\_folder  $(str)$  Folder where everything is saved.
- inputdata ([io.DISCERNData](#page-30-1), optional) Input data to use. Defaults to None
- umap\_cells\_no  $(int)$  Number of cells for UMAP.
- profile\_batch  $(int)$  Number of the batch to do extensive profiling. Defaults to 2. (see tf.keras.callbacks.Tensorboard)

• freq\_of\_viz  $(int)$  – Frequency of visualization callback in epochs. Defaults to 30.

<span id="page-23-1"></span>**Returns** callbacks used by tensorflow model.fit.

**Return type** List[callbacks.Callback]

<span id="page-23-0"></span>Custom Keras Layers.

class discern.estimators.customlayers.GaussianReparametrization(*trainable=True*, *name=None*, *dtype=None*, *dynamic=False*, *\*\*kwargs*)

Reparametrization layer using gaussians.

build(*input\_shape: Tuple[tensorflow.python.framework.ops.Tensor, tensorflow.python.framework.ops.Tensor]*)

Build the layer, usually automatically called at first call.

Parameters input\_shape (Tuple[tf.Tensor, tf.Tensor]) – Shape of the inputs. Both should have as last dimension the size of the latent space.

static call(*inputs: Tuple[tensorflow.python.framework.ops.Tensor, tensorflow.python.framework.ops.Tensor]*, *\*\*kwargs: Dict[str, Any]*) → tensorflow.python.framework.ops.Tensor

Call the layer.

#### **Parameters**

- inputs (Tuple [tf. Tensor, tf. Tensor]) latent codes and sigmas from encoder
- \*\* kwargs  $(Dict[str, Any])$  Additional attributes, should contain 'training'".

**Returns** Rescaled latent codes.

**Return type** tf.Tensor

class discern.estimators.customlayers.MMDPP(*scale: float*, *\*\*kwargs*)

mmdpp penalty calculation in keras layer.

**Parameters scale** (*float*) – Value used to scale the output.

#### scale

Value used to scale the output.

#### **Type** float

build(*input\_shape: Tuple[tensorflow.python.framework.ops.Tensor, tensorflow.python.framework.ops.Tensor]*)

Build the layer, usually automatically called at first call.

**Parameters input\_shape** (Tuple[tf.Tensor, tf.Tensor]) – Shape of the inputs. Both shapes should have the size of the latent space as last dimension.

call(*inputs: Tuple[tensorflow.python.framework.ops.Tensor, tensorflow.python.framework.ops.Tensor]*, *\*\*kwargs: Dict[str, Any]*) → tensorflow.python.framework.ops.Tensor

Call the layer.

**Parameters inputs** (Tuple[tf.Tensor, tf.Tensor]) – The latent codes and sigma values from encoder.

**Returns** mmdpp penalty loss.

**Return type** tf.Tensor

<span id="page-24-0"></span> $get\_config() \rightarrow Dict[str, Any]$ 

Return configuration of the layer. Used for serialization.

**Returns** Configuration of the layer

**Return type** Dict[str,Any]

class discern.estimators.customlayers.SigmaRegularization(*trainable=True*, *name=None*,

*dtype=None*, *dynamic=False*, *\*\*kwargs*)

Regularization term to push sigmas near to one.

build(*input\_shape: tensorflow.python.framework.ops.Tensor*) Build the layer, usually automatically called at first call.

**Parameters input\_shape** (*tf.Tensor*) – Shape of the input.

call(*inputs: tensorflow.python.framework.ops.Tensor*, *\*\*kwargs: Dict[str, Any]*) → tensorflow.python.framework.ops.Tensor

Call the layer.

**Parameters inputs** (*tf.Tensor*) – Inputs to layer consisting of sigma values.

**Returns** Regularization loss

**Return type** tf.Tensor

discern.estimators.customlayers.condlayernorm(*input\_cells: tensorflow.python.framework.ops.Tensor*, *labels: tensorflow.python.framework.ops.Tensor*, *size: int*, *regularization: Optional[Dict[str, Any]] = None*) → tensorflow.python.framework.ops.Tensor

Create a conditioning layer.

**Parameters**

- input\_cells (tf.Tensor) Input to the laxer
- labels  $(tf.Tensor)$  Label for each sample.
- size  $(int)$  Size of the output/input

**Returns**

**The output of the conditioning layer, with the same size** as the input and spezified in size.

**Return type** tf.Tensor

discern.estimators.customlayers.getmembers()  $\rightarrow$  Dict[str,

tensorflow.python.keras.engine.base\_layer.Layer]

Return a dictionary of all custom layers defined in this module.

**Returns** Name and class of custom layers.

**Return type** Dict[str, tf.keras.layers.Layer]

discern.estimators.customlayers.mmdpp\_penalty(*sample\_qz: tensorflow.python.framework.ops.Tensor*, *sample\_pz: tensorflow.python.framework.ops.Tensor*, *encoder\_sigma: tensorflow.python.framework.ops.Tensor*, *total\_number\_cells: float*, *latent\_dim: int*) → tensorflow.python.framework.ops.Tensor

Calculate the mmdpp penalty.

Based on [https://github.com/tolstikhin/wae/blob/master/improved\\_wae.py](https://github.com/tolstikhin/wae/blob/master/improved_wae.py)

#### <span id="page-25-1"></span>**Parameters**

- sample\_qz  $(tf.Tensor)$  Sample from the aggregated posterior.
- sample\_pz  $(tf.Tensor)$  Sample from the prior.
- encoder\_sigma  $(tf.Tensor) Sigma$  values from the random encoder.
- total\_number\_cells  $(int)$  Total number of samples for scaling.
- latent\_dim  $(int)$  Dimension of the latent space.

**Returns** mmdpp penalty loss.

#### **Return type** tf.Tensor

<span id="page-25-0"></span>Module containing all losses.

class discern.estimators.losses.DummyLoss(*reduction: int = 'auto'*, *name: str = 'Dummy'*)

Dummy loss simpy passing the input y\_pred as loss output.

#### **Parameters**

- reduction (int) Reduction type to use. Defaults to tf.keras.losses.Reduction.AUTO.
- name  $(str)$  Name of the loss. Defaults to 'Dummy'.

#### static call(*y* true, *y* pred)

Call the loss and returns the predicted value.

### classmethod from\_config(*config*)

Instantiates a *Loss* from its config (output of *get\_config()*).

**Parameters** config – Output of *get\_config()*.

**Returns** A *Loss* instance.

class discern.estimators.losses.HuberLoss(*delta=1.0*, *reduction='auto'*, *name='huber\_loss'*) Huber loss.

call(*y\_true*, *y\_pred*)

Calculate Huber loss.

#### classmethod from\_config(*config*)

Instantiates a *Loss* from its config (output of *get\_config()*).

**Parameters** config – Output of *get\_config()*.

**Returns** A *Loss* instance.

class discern.estimators.losses.Lnorm(*p: int*, *name: str = 'LNorm'*, *reduction: str = 'auto'*, *axis: int = 0*, *epsilon: float = 1e-20*, *use\_root: bool = False*)

Calculate the Lnorm of input and output.

### **Parameters**

- $p(int)$  Which Lnorm to calculate, for example  $p=1$  means L1-Norm.
- name (str) Description of parameter *name*. Defaults to 'LNorm'.
- reduction  $(int)$  Reduction type to use. Defaults to tf.keras.losses.Reduction.AUTO.
- axis  $(int)$  Axis on which the norm is calculated. Defaults to 0.
- epsilon  $(fload)$  Small value to add if (square)root is used.. Defaults to 1e-20.
- use\_root  $(bool)$  Use (square)root. Defaults to False.

#### <span id="page-26-0"></span>pnorm

Which Lnorm to calculate, for example  $p=1$  means L1-Norm.

**Type** int

### epsilon

Small value to add if (square)root is used.

**Type** float

### axis

Axis on which the norm is calculated.

**Type** int

#### use\_root

Use (square)root.

**Type** bool

```
call(y_true, y_pred)
```
Call and returns the loss.

### classmethod from\_config(*config*)

Instantiates a *Loss* from its config (output of *get\_config()*).

**Parameters** config – Output of *get config()*.

**Returns** A *Loss* instance.

#### get\_config()

Serialize the loss.

```
class discern.estimators.losses.MaskedCrossEntropy(zeros: numpy.ndarray, zeros_eps: float = 1e-06,
                                                          lower_label_smoothing: float = 0.0, **kwargs)
```
Categorical crossentropy Loss with creates mask in true data.

#### **Parameters**

- zeros  $(np.ndarray)$  Value(s) which represent values to be zeros.
- zeros\_eps (float) Value to check for approximate matching to *zeros*.
- call(*y\_true: tensorflow.python.framework.ops.Tensor*, *y\_pred: tensorflow.python.framework.ops.Tensor*) → tensorflow.python.framework.ops.Tensor

Call of the loss.

#### classmethod from\_config(*config*)

Instantiates a *Loss* from its config (output of *get\_config()*).

**Parameters** config – Output of *get\_config()*.

**Returns** A *Loss* instance.

#### get\_config()

Return the configuration of the loss.

discern.estimators.losses.getmembers()  $\rightarrow$  Dict[str, Union[tensorflow.python.keras.losses.Loss, tensorflow.python.keras.metrics.Metric]]

Return a dictionary of all custom losses and metrics defined in this module.

**Returns** Name and class of custom losses and metrics.

**Return type** Dict[str, Union[tf.keras.losses.Loss,tf.keras.metrics.Metric]]

```
discern.estimators.losses.reconstruction_loss(loss_type: Dict[str, Any]) →
```
tensorflow.python.framework.ops.Tensor

Generate different loss classes based on dictionary.

**Parameters loss\_type** (Dict [str, Any]) – Dictionary with name as classname of the loss and all parameter to be set.

**Returns** Calculated loss (object)

**Return type** tf.Tensor

**Raises** KeyError – When the loss name is not supported.

<span id="page-27-0"></span>Basic module for running an experiment.

class discern.estimators.run\_exp.CheckMetaData(*dataframe: pandas.core.frame.DataFrame*)

Check MetaData column value pair in dataframe lazy.

 $\mathbf{check}(\mathit{metadata\_tuple}: \mathit{List[str]}) \rightarrow \mathit{Tuple}[\mathit{str}, \mathit{str}]$ 

Check if column value pair is present.

Parameters metadata\_tuple (List [str]) – Column value pair

**Returns** Input column value pair.

**Return type** Tuple[str, str]

class discern.estimators.run\_exp.DISCERNRunner(*debug: bool = False*, *gpus: Optional[List[int]] =*

*None*)

Run DISCERN training or project.

discern.estimators.run\_exp.run\_exp\_multiprocess(*exp\_folder: pathlib.Path*, *available\_gpus: List[int]*, *func: Callable[..., None]*, *kwargs: Optional[Dict[str,*  $Any \, l = None$   $\rightarrow$  int

Run an experiment with forced GPU setting (suitable for python mp).

### **Parameters**

- $exp_folder(pathlib.Path) Path to the experiment.$
- available\_gpus  $(List(int]) List$  of available GPUs.
- func  $(Callable$ [..., None]) Train or eval function.
- kwargs (Optional [Dict [str, Any]]) Additional arguments passed to the called functions. Defaults to None.

**Returns** Status code, 0 is success, 1 is failure.

#### **Return type** int

discern.estimators.run\_exp.run\_projection(*exp\_folder: pathlib.Path*, *metadata: List[str]*, *infile: Optional[Union[str, pathlib.Path]]*, *all\_batches: bool*, *store\_sigmas: bool*)

Run projection to metadata on trained model.

#### **Parameters**

- $exp_folder(pathlib.Path) Folder/ Experiment name to the trained model.$
- metadata (List[str]) Metadata to use for integration. Should be like List[*column name:value*,. . . ]
- <span id="page-28-1"></span>•  $infile (Optional [Union[str, pathlib.Path[]) - Alternative input file)$
- all\_batches (bool): Project to all batches.
- store\_sigmas (bool): Store sigmas after projection.

discern.estimators.run\_exp.run\_train(*exp\_folder: pathlib.Path*, *input\_path: Optional[pathlib.Path] = None*)

Run an experiment.

- **Parameters**
	- exp\_folder (pathlib. Path) Experiments folders.
	- input\_path (Optional [pathlib.Path]) Input path for the TFRecords, if None the experiments folder is used. Defaults to None.

discern.estimators.run\_exp.setup\_exp(*exp\_folder: pathlib.Path*) →

Tuple[*[discern.estimators.batch\\_integration.DISCERN](#page-14-1)*, Dict[str,

Any]]

Setup experiment, by assigning the GPU and parsing the model.

Parameters exp\_folder (pathlib.Path) – Experiment folder.

**Returns** The model, the output path for training and all parameters.

**Return type** Tuple[*[batch\\_integration.DISCERN](#page-14-1)*, pathlib.Path, Dict[str, Any]]

<span id="page-28-0"></span>A number of classes and functions used across all types of models.

discern.estimators.utilities\_wae.create\_decoder(*latent\_dim: int*, *output\_cells\_dim: int*, *dec\_layers:*

*List[int]*, *dec\_norm\_type: List[str]*, *activation\_fn: Callable[tensorflow.python.framework.ops.Tensor, tensorflow.python.framework.ops.Tensor]*, *output\_fn: Optional[str]*, *n\_labels: int*, *regularization: float*, *output\_lsn: Optional[float] = None*, *conditional\_regularization: Optional[Dict[str, Any]]*  $= None$   $\rightarrow$ 

tensorflow.python.keras.engine.training.Model

Create a decoder.

**Parameters**

- latent\_dim  $(int)$  Dimension of the latent space.
- output\_cells\_dim (int) Dimension of the output.
- dec\_layers  $(List[int])$  Dimensions for the decoder layers.
- dec\_norm\_type  $(List[str])$  Normalization type, eg. BatchNormalization.
- activation\_fn (Callable[[tf.Tensor], tf.Tensor]) Activation function in the model.
- output\_fn  $(str)$  Function to produce gene counts.
- **n\_labels**  $(int)$  Number of labels for the batch labels.
- regularization  $(fload)$  Dropout rate.
- output\_1sn (Optional [float]) Scaling parameter, used for softmax and LSN.

**Returns** The decoder.

**Return type** tf.keras.Model

<span id="page-29-0"></span>discern.estimators.utilities\_wae.create\_encoder(*latent\_dim: int*, *enc\_layers: List[int]*, *enc\_norm\_type: List[str]*, *activation\_fn: Callable[tensorflow.python.framework.ops.Tensor, tensorflow.python.framework.ops.Tensor]*, *input\_dim: int*, *n\_labels: int*, *regularization: float*, *conditional\_regularization: Optional[Dict[str, Any]]*  $= None$   $\rightarrow$ tensorflow.python.keras.engine.training.Model

Create an Encoder.

**Parameters**

- latent\_dim  $(int)$  Dimension of the latent space.
- enc\_layers  $(List[int])$  Dimension of the encoding layers.
- enc\_norm\_type  $(List[str])$  Normalization type, eg. BatchNormalization.
- activation\_fn  $(Callable[[tf.Fensor], tf.Fensor]) -$  Activation function in the model.
- input\_dim  $(int)$  Dimension of the input.
- **n\_labels**  $(int)$  Number of labels for the batch labels.
- regularization  $(flost)$  Rate of dropout.

**Returns** The encoder.

**Return type** tf.keras.Model

**Raises NotImplementedError** – If enc\_norm\_type is not understood.

discern.estimators.utilities\_wae.create\_model(*encoder: tensorflow.python.keras.engine.training.Model*, *decoder: tensorflow.python.keras.engine.training.Model*, *total\_number\_cells: float, name: str = 'WAE'*)  $\rightarrow$ tensorflow.python.keras.engine.training.Model

Generate a model from encoder and decoder, adding gaussian noise (reparametrization).

#### **Parameters**

- encoder  $(tf.keras.Model)$  The encoder.
- decoder  $(tf.keras.Model)$  The decoder.
- total\_number\_cells (int) Total number of cells used for scaling MMDPP.
- name  $(str)$  Name of the model. Defaults to "WAE".

**Returns** The created model including SigmaRegularization and MMDPP loss.

#### **Return type** tf.keras.Model

discern.estimators.utilities\_wae.load\_model\_from\_directory(*directory: pathlib.Path*) →

Tuple[Union[None, tensorflow.python.keras.engine.training.Model],

int]

Load model from latest checkpoint using its hdf5 file.

Parameters directory (pathlib.Path) – Name of the directory with hdf5 files.

**Returns**

**Full model and last step.** None and zero if no models could be loaded.

<span id="page-30-2"></span><span id="page-30-1"></span><span id="page-30-0"></span>**Return type** Tuple[Union[None, tf.keras.Model], int] **2.3 I/O functions** discern i/o operations. class discern.io.DISCERNData(*adata: anndata.\_core.anndata.AnnData*, *batch\_size: int*, *cachefile: Optional[Union[str, pathlib.Path]] = ''*) DISCERNData for storing and reading inputs. property batch\_size: int Get batch size. property config: Dict[str, Any] Get DISCERN data dependent configuration. classmethod from\_folder(*folder: pathlib.Path*, *batch\_size: int*, *cachefile: Optional[Union[str, pathlib.Path]] = ''*) → *[discern.io.DISCERNData](#page-30-1)* Read data from DISCERN folder. **Returns** The data including AnnData and TFRecords. **Return type** *[DISCERNData](#page-30-1)* classmethod read\_h5ad(*filename: pathlib.Path*, *batch\_size: int*, *cachefile: Optional[Union[str, pathlib.Path]] = ''*) → *[discern.io.DISCERNData](#page-30-1)* Create DISCERNData from anndata H5AD file. **Returns** The single cell data. **Return type** *[DISCERNData](#page-30-1)* property tfdata: Tuple[tensorflow.python.data.ops.dataset\_ops.DatasetV2, tensorflow.python.data.ops.dataset\_ops.DatasetV2]

The accociated tf.data.Datasets.

**Returns** Training and validation data.

**Return type** Tuple[tf.data.Dataset, tf.data.Dataset]

#### property zeros

Get Zero representation in current data.

class discern.io.TFRecordsWriter(*out\_dir: pathlib.Path*)

Context manager to be used for writing tf.data.Dataset to TFRecord file.

**Parameters out\_dir** (*pathlib.Path*) – Path to the directory where to write the TFRecords.

#### out\_dir

Path to the directory where to write the TFRecords.

**Type** str

write\_dataset(*dataset: tensorflow.python.data.ops.dataset\_ops.DatasetV2*, *split: str*) Write tf.data.Dataset to TFRecord specified by split.

**Parameters**

• dataset ( $tf.data.Datasets) - Datasets$  to be written.

• split (str) – Subfile to use: *train* or *valid*.

**Raises** ValueError – If split is not supported.

<span id="page-31-0"></span>discern.io.estimate\_csr\_nbytes(*mat: numpy.ndarray*) → int

Estimates the size of a sparse matrix generated from numpy array.

Parameters mat (np. ndarray) – Input array.

**Returns** Estimated size of the sparse matrix.

#### **Return type** int

discern.io.generate\_h5ad(*counts: Union[numpy.ndarray, Tuple[numpy.ndarray, numpy.ndarray]]*, *var: pandas.core.frame.DataFrame*, *obs: pandas.core.frame.DataFrame*, *save\_path: Optional[pathlib.Path] = None*, *threshold: float = 0.1*, *\*\*kwargs*) → anndata.\_core.anndata.AnnData

Generate AnnData format and can save it to file.

#### **Parameters**

- counts (Union [np.ndarray, Tuple [np.ndarray, np.ndarray]]) Count data (X in AnnData).
- var (pd.DataFrame) Variables dataframe.
- obs (pd. DataFrame) Observations dataframe.
- save\_path (Optional [pathlib.  $PathJ$ ) Save path for the AnnData in h5py file. Defaults to None.
- threshold (float) Set values lower than *threshold* to zero. Defaults to 0.1.
- kwargs Keyword arguments passed to anndata.AnnData.

**Returns** The AnnData file.

**Return type** anndata.AnnData

discern.io.make\_dataset\_from\_anndata(*adata: anndata.\_core.anndata.AnnData*, *for\_tfrecord: bool =*  $False$ )  $\rightarrow$  Tuple[tensorflow.python.data.ops.dataset\_ops.DatasetV2, tensorflow.python.data.ops.dataset\_ops.DatasetV2]

Generate TensorFlow Dataset from AnnData object.

#### **Parameters**

- adata (anndata.AnnData) Input cells
- for\_tfrecord (boo1) make output for writing TFrecords. Defaults to False.

**Returns** The training and validation datasets

**Return type** Tuple[tf.data.Dataset, tf.data.Dataset]

discern.io.np\_one\_hot(*labels: pandas.core.arrays.categorical.Categorical*) → numpy.ndarray One hot encode a numpy array.

Parameters labels (pd. Categorical) – integer values used as indices

**Returns** One hot encoded labels

**Return type** np.ndarray

<span id="page-32-2"></span>discern.io.parse\_tfrecords(*tfr\_files: Union[pathlib.Path, List[pathlib.Path]]*, *genes\_no: int*, *n\_labels: int*)  $\rightarrow$  tensorflow.python.data.ops.dataset\_ops.DatasetV2

Generate TensorFlow dataset from TensorFlow records file(s).

**Parameters**

- tfr\_files (Union[pathlib.Path, List[pathlib.Path]]) TFRecord file(s).
- genes\_no  $(int)$  Number of genes in the TFRecords.
- $n$ **labels** (int) Number of batch labels
- batch\_size  $(int)$  Size of one batch

#### **Returns**

**Dataset containing 'input\_data',** 'batch\_input\_enc' and 'batch\_input\_dec'

**Return type** tf.data.Dataset

# <span id="page-32-0"></span>**2.4 Preprocessing functions**

Contains the GeneMatrix class, used to represent the scRNA-seq data.

```
class discern.preprocessing.WAERecipe(params: Dict[str, Any], inputs: Optional[Dict[str,
```
*anndata.\_core.anndata.AnnData]] = None*, *input\_files: Optional[Union[Dict[pathlib.Path, str], List[pathlib.Path]]] = None*, *n\_jobs: int = - 1*)

For storing and processing data.

Can apply filtering, clustering. merging and splitting.

#### **Parameters**

- params  $(Dict[str, Any])$  Default parameters for preprocessing.
- inputs ( $Dict[str,anndata.AnnData])$  Input AnnData with batchname as dict-key. Defaults to None.
- input\_files (List [pathlib. Path]) Paths to raw input data.
- None. (Defaults to)  $-$
- $n_jobs(int)$  Number of jobs/processes to use. Defaults to -1.

#### sc\_raw

Read and concatenated input data.

#### **Type** *[io.DISCERNData](#page-30-1)*

# config

Parameters calculated during preprocessing.

**Type** Dict[str, Any]

#### params

Default parameters for preprocessing.

**Type** Dict[str,Any]

#### celltypes()

Aggregate celltype information.

#### <span id="page-33-0"></span>property config

Configuration from preprocessing.

dump(*job\_dir: pathlib.Path*)

Dump recipe results to directory.

**Parameters** job\_dir (pathlib.Path) – The directory to save the results at.

### dump\_tf\_records(*path: pathlib.Path*)

Dump the TFRecords to disk.

### **Parameters path** (*pathlib.Path*) – Folder to save the TF records in.

filtering(*min\_genes: int*, *min\_cells: int*)

Apply filtering in-place.

### **Parameters**

- $\cdot$  min\_genes (int) Minimum number of genes to be present for cell to be considered.
- min\_cells (int) Minimum number of cells to be present for gene to be considered.

classmethod from\_path(*job\_dir: pathlib.Path*) → *[discern.preprocessing.WAERecipe](#page-32-1)*

Create WAERecipe from DISCERN directory.

**Returns** The initalized object.

### **Return type** *[WAERecipe](#page-32-1)*

kernel\_mmd(*neighbors\_mmd: int = 50*, *no\_cells\_mmd: int = 2000*)

Apply kernel mmd metrics based on nearest neighbors in-place.

#### **Parameters**

- neighbors\_mmd  $(int)$  Number of neighbors Defaults to 50.
- no\_cells\_mmd (int) Number of cells used for calculation of mmd. Defaults to 2000.
- projector (Optional [np.ndarray]) PCA-Projector to compute distancs in precomputed PCA space. Defaults to None.

### mean\_var\_scaling()

Apply Mean-Variance scaling if 'fixed\_scaling' is present in params.

#### projection\_pca(*pcs: int = 25*)

Apply PCA projection.

**Parameters pcs** (int) – Number of principle components. Defaults to 32.

#### scaling(*scale: int*)

Apply scaling in-place.

Parameters scale (int) – Value use to scale with LSN.

split(*split\_seed: int*, *valid\_cells\_ratio: Union[int, float]*, *mmd\_cells\_ratio: Union[int, float] = 1.0*) Split cells to train and validation set.

#### **Parameters**

- split\_seed  $(int)$  Seed used with numpy.
- valid\_cells\_ratio (Union [int, float]) Number or ratio of cells in the validation set.
- mmd\_cells\_ratio (Optional [Union [int, float]]) Number of validation

• optimization. (cells to use for mmd calculation during hyperparameter) – Defaults to 1. which is valid\_cells\_no.

<span id="page-34-1"></span>discern.preprocessing.merge\_data\_sets(*raw\_inputs: Dict[str, anndata.\_core.anndata.AnnData]*, *batch\_keys: Dict[str, str]*) → Tuple[anndata.\_core.anndata.AnnData, Dict[int, str]]

Merge a dictionary of AnnData files to a single AnnData object.

**Parameters raw\_inputs** (Dict[str, anndata.AnnData]) – Names and AnnData objects.

**Returns** Merged AnnData and mapping from codes to names.

**Return type** Tuple[anndata.AnnData, Dict[int, str]]

discern.preprocessing.read\_process\_serialize(*job\_path: pathlib.Path*, *with\_tfrecords: bool = True*) Read data, preprocesses it and write output as anndata.AnnData and TFRecords.

#### **Parameters**

• job\_path  $(pathlib.Path) - Path$  of the experiments folder.

• with\_tfrecords (bool) – write tfrecord files. Defaults to True.

discern.preprocessing.read\_raw\_input(*file\_path: pathlib.Path*) → anndata.\_core.anndata.AnnData Read input and converts it to anndata.AnnData object.

Currently h5, h5ad, loom, txt and a directory with matrix.mtx. genes.tsv and optional barcodes.tsv is supported.

Parameters file\_path (pathlib.Path) – (File-) Path to the input data.

**Returns** The read AnnData object.

**Return type** anndata.AnnData

**Raises** ValueError – Datatype of input could not be interfered.

# <span id="page-34-0"></span>**2.5 Online/Incremental learning**

Module for supporting online learning.

```
class discern.online_learning.OnlineDISCERNRunner(debug: bool, gpus: List[int])
```
DISCERNRunner supporting online learning.

class discern.online\_learning.OnlineWAERecipe(*reference\_adata:* [discern.io.DISCERNData,](#page-30-1) *\*args*,

*\*\*kwargs*)

WAERecipe for the online setting.

This class allows the same preprocessing as done for reference data, which allows further processing in using DISCERN online learning.

celltypes()

Aggregate celltype information.

### property config

Configuration from preprocessing.

dump(*job\_dir: pathlib.Path*)

Dump recipe results to directory.

**Parameters** job\_dir (pathlib.Path) – The directory to save the results at.

#### <span id="page-35-0"></span>dump\_tf\_records(*path: pathlib.Path*)

Dump the TFRecords to disk.

**Parameters path** (*pathlib.Path*) – Folder to save the TF records in.

filtering(*min\_genes: int*, *\*unused\_args*, *\*\*unused\_kwargs*)

Apply filtering in-place.

**Parameters min\_genes** (int) – Minimum number of genes to be present for cell to be considered.

### fix\_batch\_labels()

Fix batch labels codes by including old categories.

classmethod from\_path(*job\_dir: pathlib.Path*) → *[discern.preprocessing.WAERecipe](#page-32-1)* Create WAERecipe from DISCERN directory.

**Returns** The initalized object.

**Return type** *[WAERecipe](#page-12-0)*

kernel\_mmd(*neighbors\_mmd: int = 50*, *no\_cells\_mmd: int = 2000*)

Apply kernel mmd metrics based on nearest neighbors in-place.

### **Parameters**

- neighbors\_mmd  $(int)$  Number of neighbors Defaults to 50.
- no\_cells\_mmd (int) Number of cells used for calculation of mmd. Defaults to 2000.
- projector (Optional [np.ndarray]) PCA-Projector to compute distancs in precomputed PCA space. Defaults to None.

### mean\_var\_scaling()

Apply Mean-Variance scaling if 'fixed\_scaling' is present.

projection\_pca(*pcs: int = 25*)

Apply PCA projection from reference.

**Parameters pcs** (int) – Number of principle components. Defaults to 32.

### scaling(*scale: int*)

Apply scaling in-place.

**Parameters scale** (int) – Value use to scale with LSN.

split(*split\_seed: int*, *valid\_cells\_ratio: Union[int, float]*, *mmd\_cells\_ratio: Union[int, float] = 1.0*) Split cells to train and validation set.

#### **Parameters**

- split\_seed  $(int)$  Seed used with numpy.
- valid\_cells\_ratio (Union [int, float]) Number or ratio of cells in the validation set.
- mmd\_cells\_ratio (Optional [Union [int, float]]) Number of validation
- optimization. (cells to use for mmd calculation during hyperparameter) – Defaults to 1. which is valid\_cells\_no.

<span id="page-36-1"></span>discern.online\_learning.online\_training(*exp\_folder: pathlib.Path*, *filename: pathlib.Path*, *freeze: bool*) Continue running an experiment.

### **Parameters**

- $exp_folder(pathlib.Path) Experiments$  folders.
- filename (pathlib. Path) Input path for new data set.
- freeze (boo1) Freeze non conditional layers.

discern.online\_learning.save\_data(*file: pathlib.Path*, *data:* [discern.io.DISCERNData,](#page-30-1) *old\_data:* [discern.io.DISCERNData](#page-30-1))

Save data by concatenating to reference.

discern.online\_learning.update\_model(*old\_model: tensorflow.python.keras.engine.training.Model*, *new\_model: tensorflow.python.keras.engine.training.Model*, *freeze\_unchanged: bool = False*) → tensorflow.python.keras.engine.training.Model

Update the weights from an old model to a new model.

New model can have a bigger weight size for the layers in the first dimension.

#### **Parameters**

- old\_model  $(tf.keras.Model) Old$ , possibly trained model.
- new\_model  $(tf.keras.Model)$  New model, for which the weights should be set (inplace).
- freeze\_unchanged (bool, optional) Freeze layers in the new model, which weights didn't changed in size compared to the old model. Defaults to False.

**Returns** The updated new model.

**Return type** tf.keras.Model

# <span id="page-36-0"></span>**2.6 Other functions**

Module containing diverse TensorFlow related functions.

```
discern.functions.get_function_by_name(func_str: str) → Callable[..., Any]
```
Get a function by its name.

**Parameters func\_str** (str) – Name of function including module, like 'tensorflow.nn.softplus'.

**Returns** the function.

**Return type** Callable[Any]

**Raises** KeyError – Function does not exists.

discern.functions.getmembers(*name: str*) → Dict[str, Any]

Return a dictionary of all classes defined in this module.

**Parameters name** (str) – Name of the module. Usually \_name\_\_.

**Returns** Name and class of module.

**Return type** Dict[str,Any]

<span id="page-37-0"></span>discern.functions.parse\_mean\_var(*features: pandas.core.frame.DataFrame*, *scalings: Dict[str, Union[str,*  $fload$ *]*)  $\rightarrow$  Tuple[numpy.ndarray, numpy.ndarray]

Get mean and variance from anndata.var and scaling dict.

### **Parameters**

- features  $(pd.DataFrame)$  anndata.var.
- scalings (Dict[str, Union[str, float]]): Scalings dict.

**Returns** Mean and variance

**Return type** Tuple[np.ndarray, np.ndarray]

discern.functions.prepare\_train\_valid(*input\_tfr: pathlib.Path*) → Tuple[pathlib.Path, pathlib.Path]

Get all filennames for train and validation files.

Parameters **input\_tfr** (pathlib. Path) – Name of input directory.

**Returns**

**Add train and validation** files to seperate lists.

**Return type** Tuple[List[pathlib.Path], List[pathlib.Path]]

discern.functions.rescale\_by\_params(*adata: anndata.\_core.anndata.AnnData*, *scalings: Dict[str, Union[str, float, int]]*) → anndata.\_core.anndata.AnnData

Rescale counts by fixed mean and variance (inplace).

Reverting function scale\_by\_params.

### **Parameters**

- adata (anndata. AnnData) Data to be rescaled.
- scalings ( $Dict[str, Union[str, float, int]]$ ) Mean and scale values used for rescaling. Can be numeric or *genes*. *genes* means using precomputed values in anndata object like *adata.var['mean\_scaling']* and *adata.var['var\_scaling']*, respectively.

**Raises** ValueError – mean and variance not numeric or *genes*.

**Returns** The rescaled AnnData object

**Return type** anndata.AnnData

discern.functions.sample\_counts(*counts: numpy.ndarray*, *probabilities: numpy.ndarray*, *var:*

*Optional[pandas.core.frame.DataFrame] = None*, *uns: Optional[Dict[str,*

 $Any$ *] = None*  $) \rightarrow$  numpy.ndarray

Sample counts using probabilities.

### **Parameters**

- counts  $(np.ndarray)$  Count data.
- probabilities (np. ndarray) Probability of being non-zero.

**Returns** Sampled count data.

**Return type** np.ndarray

discern.functions.scale(*adata: anndata.\_core.anndata.AnnData*, *mean: Optional[Union[numpy.ndarray,*  $f[0] = None$ , *var: Optional[Union[numpy.ndarray, float]]* = *None*  $) \rightarrow$ anndata.\_core.anndata.AnnData

Scale counts by fixed mean and variance.

#### <span id="page-38-1"></span>**Parameters**

- adata (anndata. AnnData) Data to be scaled.
- mean  $(Optional[np.ndarray])$  Mean for scaling (will be zero-centered). Defaults to None
- var (Optional [np.ndarray]) Variance for scaling (will be rescaled to 1). Defaults to None

**Returns** The AnnData file.

**Return type** anndata.AnnData

discern.functions.scale\_by\_params(*adata: anndata.\_core.anndata.AnnData*, *scalings: Dict[str, Union[str, float]]*) → anndata.\_core.anndata.AnnData

Scale counts by fixed mean and variance (inplace).

#### **Parameters**

- adata (anndata. AnnData) Data to be scaled.
- scalings (Dict[str, Union[str, float]]) Mean and scale values used for scaling. Can be numeric or *genes*. *genes* means using precomputed values in anndata object like *adata.var['mean\_scaling']* and *adata.var['var\_scaling']*, respectively.

**Raises** ValueError – mean and variance not numeric or *genes*.

**Returns** The scaled AnnData object

**Return type** anndata.AnnData

discern.functions.set\_gpu\_and\_threads(*n\_threads: int*, *gpus: Optional[List[int]]*)

Limits CPU and GPU usage.

#### **Parameters**

- $n_threads (int) Number of threads to use (get splitter to inter- and intra-op threads). Can$ be disabled by feeding 0.
- gpus  $(List[int]) List$  of GPUs to use. Use all GPUs by passing None and no GPUs by passing an empty list.

<span id="page-38-0"></span>Module for fast MMD calculations.

discern.mmd.mmd\_loss(*random\_cells: numpy.ndarray*, *valid\_cells: numpy.ndarray*, *sigma: float*) → float Compute mmd loss between random cells and valid cells.

#### **Parameters**

- random\_cells (np.ndarray) Random generated cells.
- valid\_cells (np.ndarray) Valid (decoded) cells.
- sigma  $(fload)$  Precalculated Sigma value.

**Returns** MMD loss between random and valid cells.

**Return type** float

# **CHAPTER**

# **THREE**

# **INDICES AND TABLES**

- <span id="page-40-0"></span>• genindex
- modindex
- search

# **PYTHON MODULE INDEX**

# <span id="page-42-0"></span>d

discern, [7](#page-10-1) discern.estimators, [11](#page-14-0) discern.estimators.batch\_integration, [11](#page-14-2) discern.estimators.callbacks, [14](#page-17-0) discern.estimators.customlayers, [20](#page-23-0) discern.estimators.losses, [22](#page-25-0) discern.estimators.run\_exp, [24](#page-27-0) discern.estimators.utilities\_wae, [25](#page-28-0) discern.functions, [33](#page-36-0) discern.io, [27](#page-30-0) discern.mmd, [35](#page-38-0) discern.online\_learning, [31](#page-34-0) discern.preprocessing, [29](#page-32-0)

# **INDEX**

<span id="page-44-0"></span>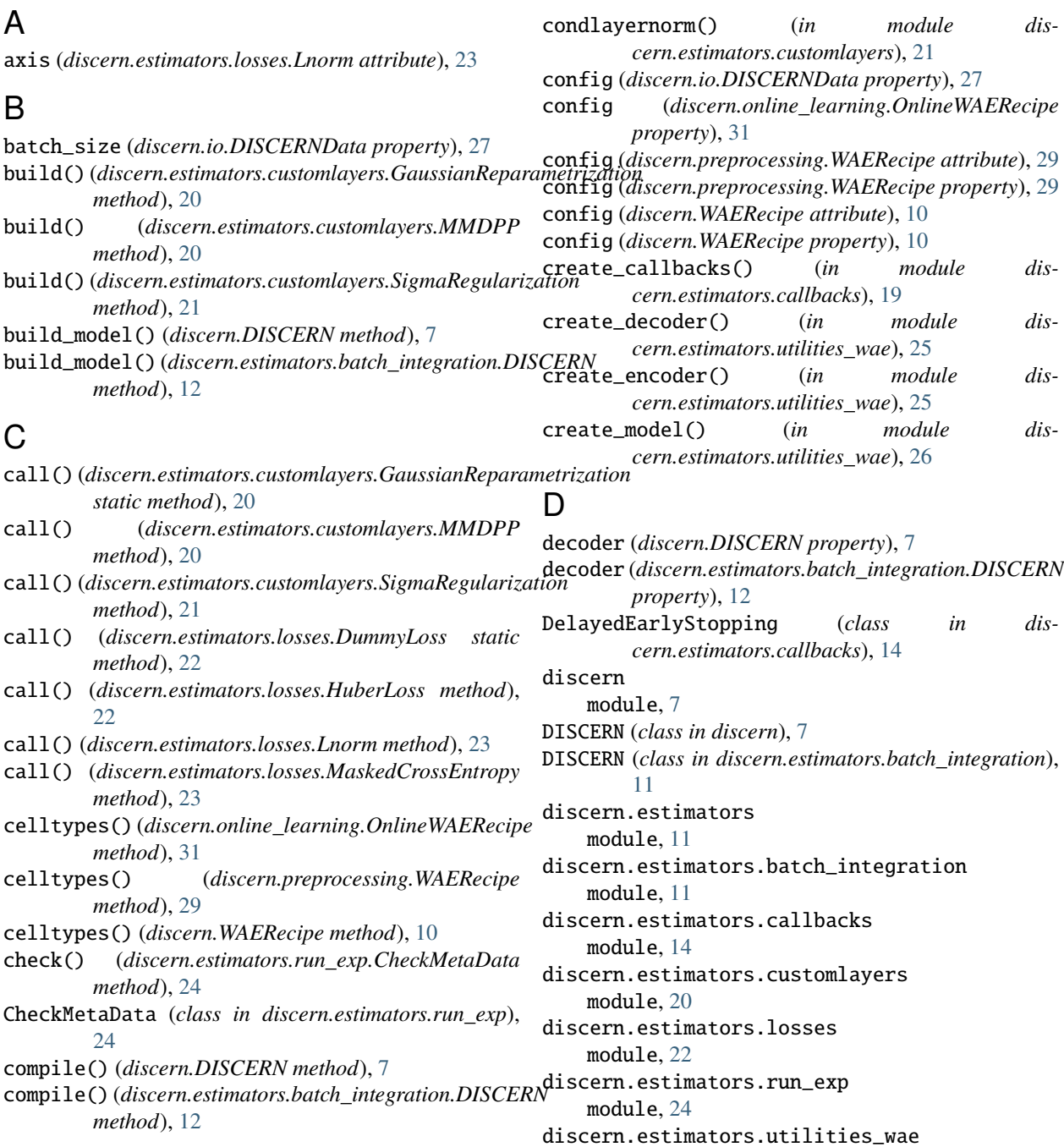

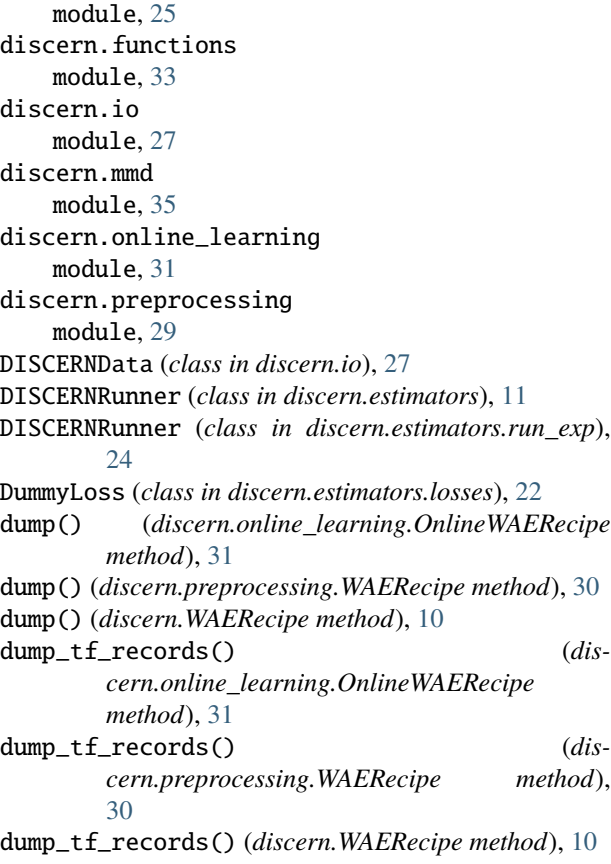

# E

encoder (*discern.DISCERN property*), [7](#page-10-2) encoder (*discern.estimators.batch\_integration.DISCERN property*), [12](#page-15-0) epsilon (*discern.estimators.losses.Lnorm attribute*), [23](#page-26-0) estimate\_csr\_nbytes() (*in module discern.io*), [28](#page-31-0)

# F

filtering() (*discern.online\_learning.OnlineWAERecipe method*), [32](#page-35-0) filtering() (*discern.preprocessing.WAERecipe method*), [30](#page-33-0) filtering() (*discern.WAERecipe method*), [10](#page-13-0) fix\_batch\_labels() (*discern.online\_learning.OnlineWAERecipe method*), [32](#page-35-0) from\_config() (*discern.estimators.losses.DummyLoss class method*), [22](#page-25-1) from\_config() (*discern.estimators.losses.HuberLoss class method*), [22](#page-25-1) from\_config() (*discern.estimators.losses.Lnorm class method*), [23](#page-26-0) from\_config() (*discern.estimators.losses.MaskedCrossEntropy* L *class method*), [23](#page-26-0) from\_folder() (*discern.io.DISCERNData class method*), [27](#page-30-2)

from\_json() (*discern.DISCERN class method*), [8](#page-11-0) from\_json() (*discern.estimators.batch\_integration.DISCERN class method*), [12](#page-15-0) from\_path() (*discern.online\_learning.OnlineWAERecipe class method*), [32](#page-35-0) from\_path() (*discern.preprocessing.WAERecipe class method*), [30](#page-33-0) from\_path() (*discern.WAERecipe class method*), [10](#page-13-0)

# G

GaussianReparametrization (*class in discern.estimators.customlayers*), [20](#page-23-1) generate\_cells\_from\_latent() (*discern.DISCERN method*), [8](#page-11-0) generate\_cells\_from\_latent() (*discern.estimators.batch\_integration.DISCERN method*), [12](#page-15-0) generate\_h5ad() (*in module discern.io*), [28](#page-31-0) generate\_latent\_codes() (*discern.DISCERN method*), [8](#page-11-0) generate\_latent\_codes() (*discern.estimators.batch\_integration.DISCERN method*), [13](#page-16-0) get\_config() (*discern.estimators.customlayers.MMDPP method*), [20](#page-23-1) get\_config() (*discern.estimators.losses.Lnorm method*), [23](#page-26-0) get\_config() (*discern.estimators.losses.MaskedCrossEntropy method*), [23](#page-26-0) get\_function\_by\_name() (*in module discern.functions*), [33](#page-36-1) get\_optimizer() (*discern.DISCERN method*), [8](#page-11-0) get\_optimizer() (*discern.estimators.batch\_integration.DISCERN method*), [13](#page-16-0) getmembers() (*in module discern.estimators.customlayers*), [21](#page-24-0) getmembers() (*in module discern.estimators.losses*), [23](#page-26-0) getmembers() (*in module discern.functions*), [33](#page-36-1)

# H

HuberLoss (*class in discern.estimators.losses*), [22](#page-25-1)

# K

kernel\_mmd() (*discern.online\_learning.OnlineWAERecipe method*), [32](#page-35-0) kernel\_mmd() (*discern.preprocessing.WAERecipe method*), [30](#page-33-0) kernel\_mmd() (*discern.WAERecipe method*), [11](#page-14-3)

Lnorm (*class in discern.estimators.losses*), [22](#page-25-1) load\_model\_from\_directory() (*in module discern.estimators.utilities\_wae*), [26](#page-29-0)

# M

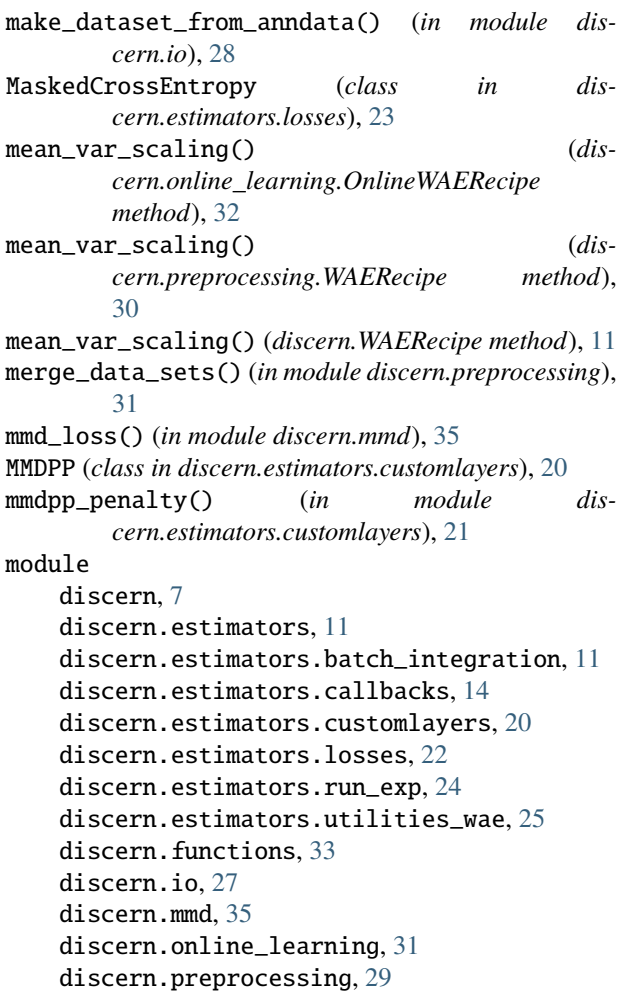

# N

np\_one\_hot() (*in module discern.io*), [28](#page-31-0)

# O

```
on_batch_begin() (dis-
      cern.estimators.callbacks.DelayedEarlyStopping
      method), 14
on_batch_begin() (dis-
      cern.estimators.callbacks.VisualisationCallback
      method), 17
on_batch_end() (dis-
      cern.estimators.callbacks.DelayedEarlyStopping
      method), 14
on_batch_end() (dis-
      cern.estimators.callbacks.VisualisationCallback
      method), 17
on_epoch_begin() (dis-
      cern.estimators.callbacks.DelayedEarlyStopping
      method), 14
```
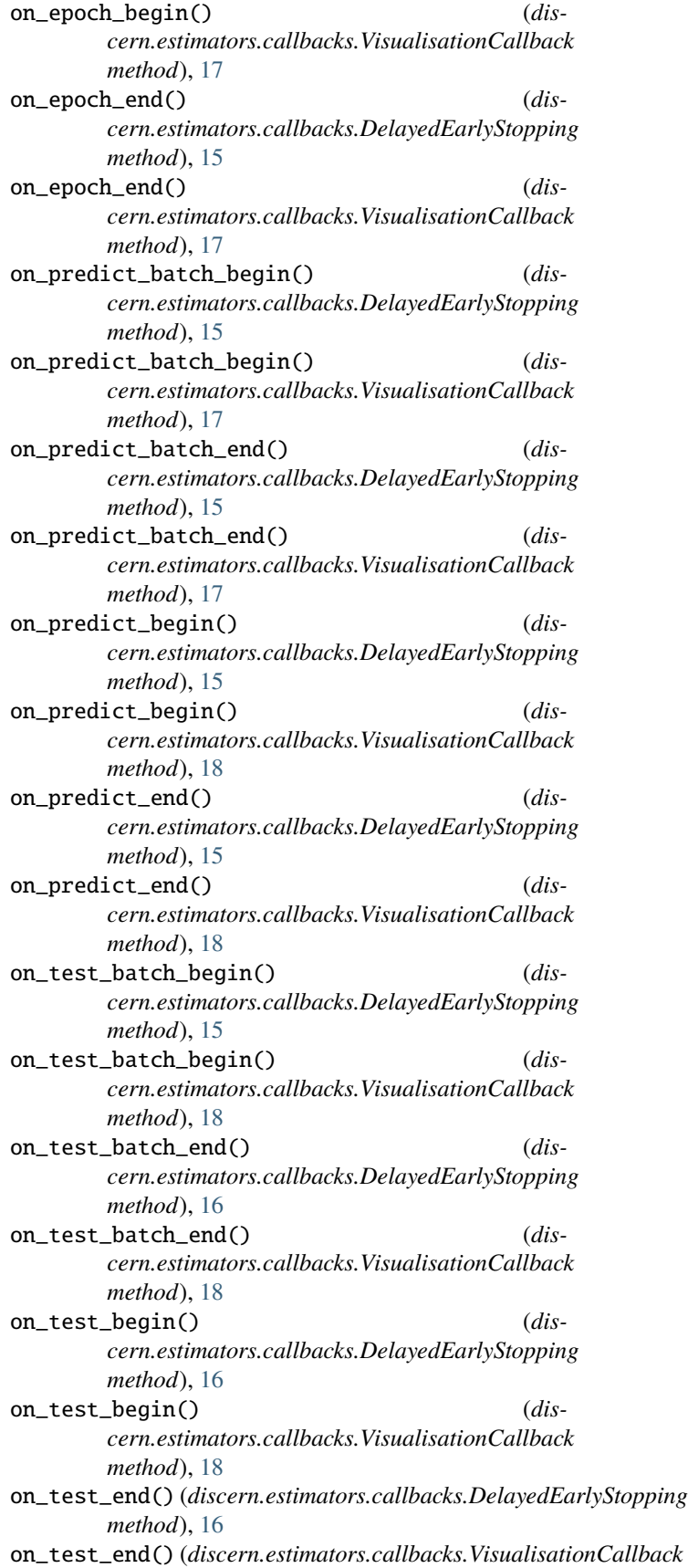

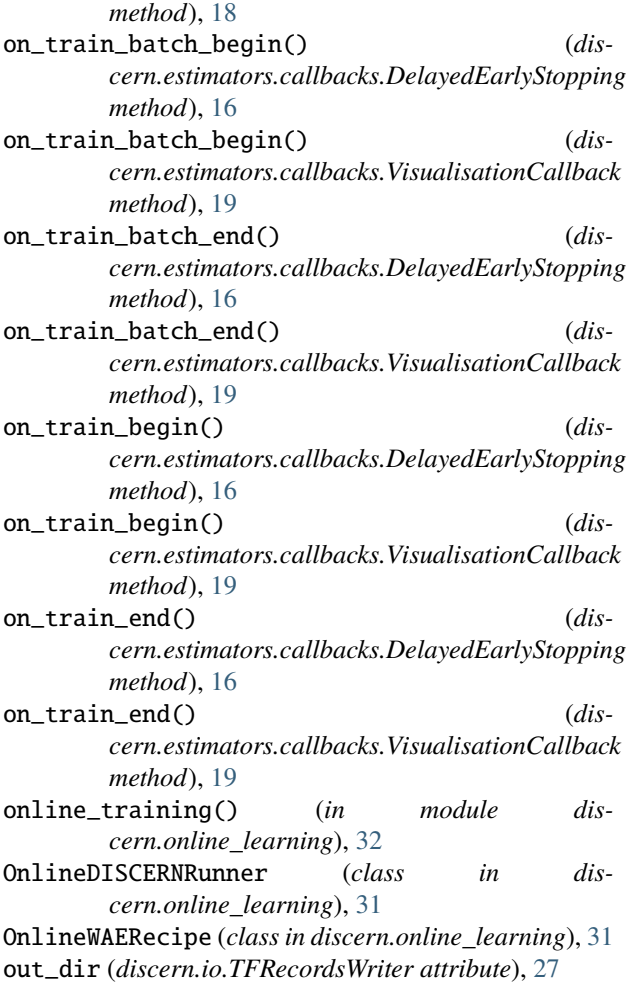

# P

params (*discern.preprocessing.WAERecipe attribute*), [29](#page-32-2) params (*discern.WAERecipe attribute*), [10](#page-13-0) parse\_mean\_var() (*in module discern.functions*), [33](#page-36-1) parse\_tfrecords() (*in module discern.io*), [28](#page-31-0) pnorm (*discern.estimators.losses.Lnorm attribute*), [23](#page-26-0) prepare\_train\_valid() (*in module discern.functions*), [34](#page-37-0) project\_to\_metadata() (*discern.DISCERN method*), [8](#page-11-0) project\_to\_metadata() (*discern.estimators.batch\_integration.DISCERN method*), [13](#page-16-0) projection\_pca() (*discern.online\_learning.OnlineWAERecipe method*), [32](#page-35-0) projection\_pca() (*discern.preprocessing.WAERecipe method*), [30](#page-33-0) projection\_pca() (*discern.WAERecipe method*), [11](#page-14-3)

### [27](#page-30-2)

- read\_process\_serialize() (*in module discern.preprocessing*), [31](#page-34-1) read\_raw\_input() (*in module discern.preprocessing*), [31](#page-34-1) reconstruct() (*discern.DISCERN method*), [9](#page-12-1) reconstruct() (*discern.estimators.batch\_integration.DISCERN method*), [13](#page-16-0) reconstruction\_loss() (*in module discern.estimators.losses*), [24](#page-27-1) rescale\_by\_params() (*in module discern.functions*), [34](#page-37-0) restore\_model() (*discern.DISCERN method*), [9](#page-12-1) restore\_model() (*discern.estimators.batch\_integration.DISCERN method*), [14](#page-17-1) run\_exp\_multiprocess() (*in module dis-*
- *cern.estimators.run\_exp*), [24](#page-27-1) run\_projection() (*in module dis-*
- *cern.estimators.run\_exp*), [24](#page-27-1) run\_train() (*in module discern.estimators.run\_exp*), [25](#page-28-1)

# S

sample\_counts() (*in module discern.functions*), [34](#page-37-0) save\_data() (*in module discern.online\_learning*), [33](#page-36-1) sc\_raw (*discern.preprocessing.WAERecipe attribute*), [29](#page-32-2) sc\_raw (*discern.WAERecipe attribute*), [10](#page-13-0) scale (*discern.estimators.customlayers.MMDPP attribute*), [20](#page-23-1) scale() (*in module discern.functions*), [34](#page-37-0) scale\_by\_params() (*in module discern.functions*), [35](#page-38-1) scaling() (*discern.online\_learning.OnlineWAERecipe method*), [32](#page-35-0) scaling() (*discern.preprocessing.WAERecipe method*), [30](#page-33-0) scaling() (*discern.WAERecipe method*), [11](#page-14-3) set\_gpu\_and\_threads() (*in module discern.functions*), [35](#page-38-1) setup\_exp() (*in module discern.estimators.run\_exp*), [25](#page-28-1) SigmaRegularization (*class in discern.estimators.customlayers*), [21](#page-24-0) split() (*discern.online\_learning.OnlineWAERecipe method*), [32](#page-35-0) split() (*discern.preprocessing.WAERecipe method*), [30](#page-33-0) split() (*discern.WAERecipe method*), [11](#page-14-3) start\_step (*discern.DISCERN attribute*), [7](#page-10-2) start\_step (*discern.estimators.batch\_integration.DISCERN attribute*), [11](#page-14-3) T tfdata (*discern.io.DISCERNData property*), [27](#page-30-2)

TFRecordsWriter (*class in discern.io*), [27](#page-30-2) training() (*discern.DISCERN method*), [9](#page-12-1)

# R

read\_h5ad() (*discern.io.DISCERNData class method*),

```
training() (discern.estimators.batch_integration.DISCERN
         method), 14
```
# $\bigcup$

update\_model() (*in module discern.online\_learning*), [33](#page-36-1)

use\_root (*discern.estimators.losses.Lnorm attribute*), [23](#page-26-0)

# V

VisualisationCallback (*class in discern.estimators.callbacks*), [17](#page-20-0)

# W

```
wae_model (discern.DISCERN attribute), 7
wae_model (discern.estimators.batch_integration.DISCERN
        attribute), 11
WAERecipe (class in discern), 9
WAERecipe (class in discern.preprocessing), 29
write_dataset() (discern.io.TFRecordsWriter
        method), 27
```
# Z

zeros (*discern.io.DISCERNData property*), [27](#page-30-2)